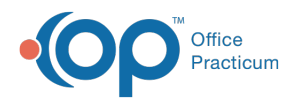

# Refuse/Defer Vaccine

n 08/08/2022 1

Version 20.17

This window map article points out some of the important aspects of the window you're working with in OP but is not intended to be instructional. To learn about topics related to using this window, see the **Related Articles** section at the bottom of this page.

## About Refuse/Defer Vaccine

**Path: Clinical, Billing, or Practice Management tab > Patient Chart button > Encounters or Well Visits > New Note or Open Note button > Plan/Orders > Immunizations > Ref or Def Radio Button**

**Path: Clinical, Billing, or Practice Management tab > Patient Chart button > Encounters or Well Visits > New Note or Open Note button > Immunizations > Complete List tab > Refuse/Defer Button**

**Path: Clinical, Billing, or Practice Management tab > Patient Chart button > Immunizations > Complete List tab > Refuse/Defer Button**

The Refuse/Defer Vaccine window allows the user to enter the details of a vaccine refusal or deferral directly from the Patient Chart or during the charting of a visit.

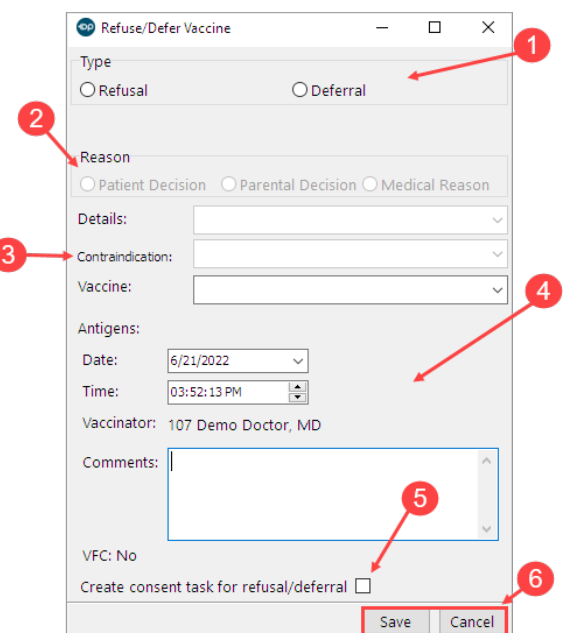

#### Refuse/Defer Vaccine

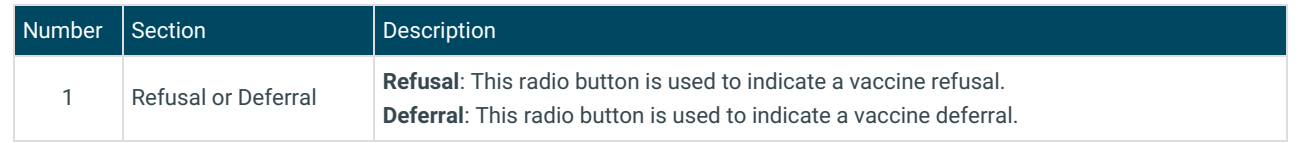

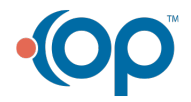

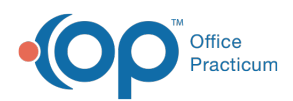

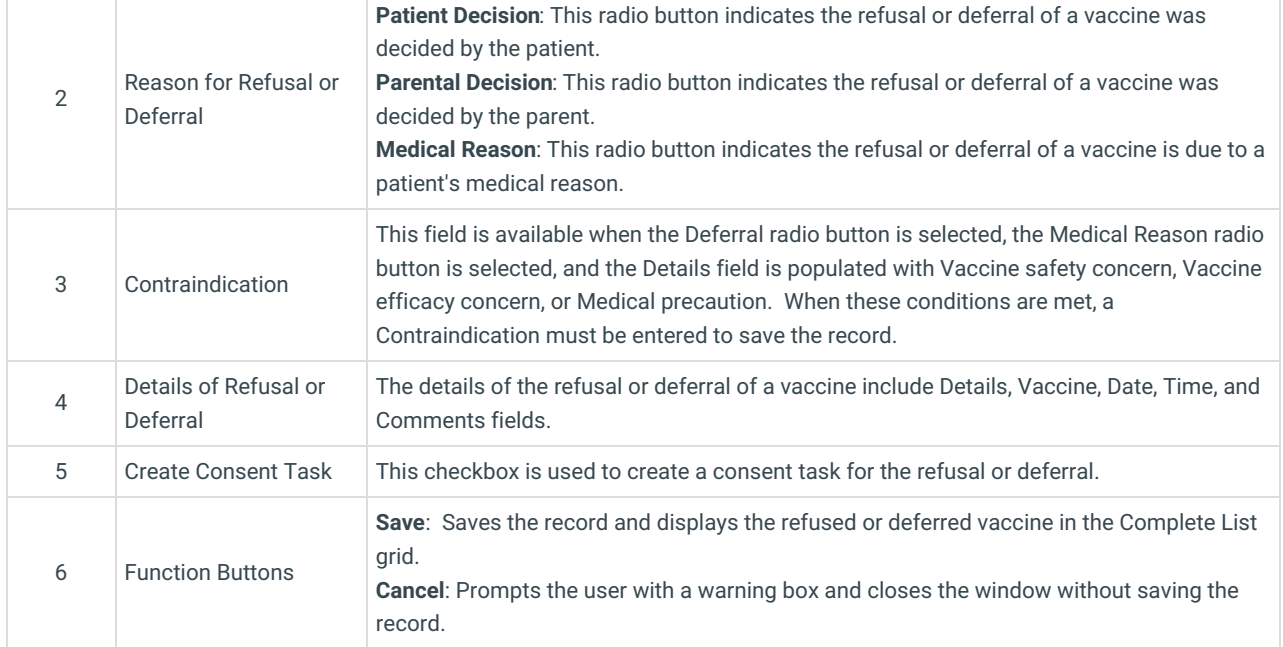

Version 20.16

This window map article points out some of the important aspects of the window you're working with in OP but is not intended to be instructional. To learn about topics related to using this window, see the **Related Articles** section at the bottom of this page.

## About Refuse/Defer Vaccine

**Path: Clinical, Billing, or Practice Management tab > Patient Chart button > Encounters or Well Visits > New Note or Open Note button > Plan/Orders > Immunizations > Ref or Def Radio Button**

**Path: Clinical, Billing, or Practice Management tab > Patient Chart button > Encounters or Well Visits > New Note or Open Note button > Immunizations > Complete List tab > Refuse/Defer Button**

**Path: Clinical, Billing, or Practice Management tab > Patient Chart button > Immunizations > Complete List tab > Refuse/Defer Button**

The Refuse/Defer Vaccine window allows the user to enter the details of a vaccine refusal or deferral directly from the Patient Chart or during the charting of a visit.

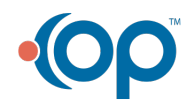

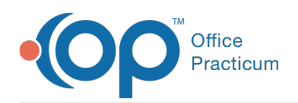

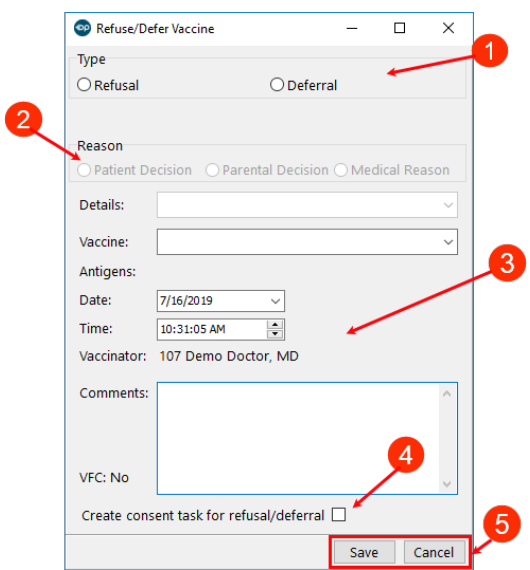

### Refuse/Defer Vaccine

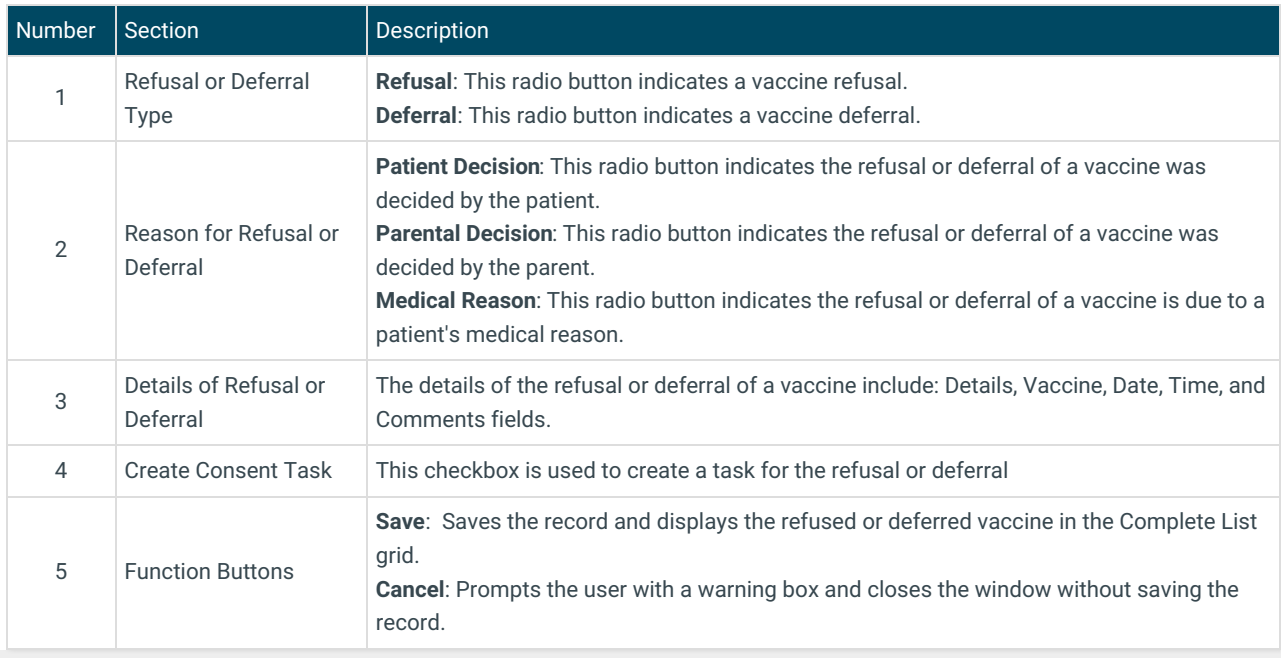

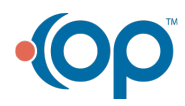